# SQL: Data Manipulation, **Chapter 6**

### SQL - Syntax

SELECT [DISTINCT | ALL] {\* | colExpression [AS newName]] [,…]} FROM TableName [alias][,…] [WHERE condition] [GROUP BY columnList] [HAVING condition] [ORDER BY columnList];

#### **Aggregate Query**

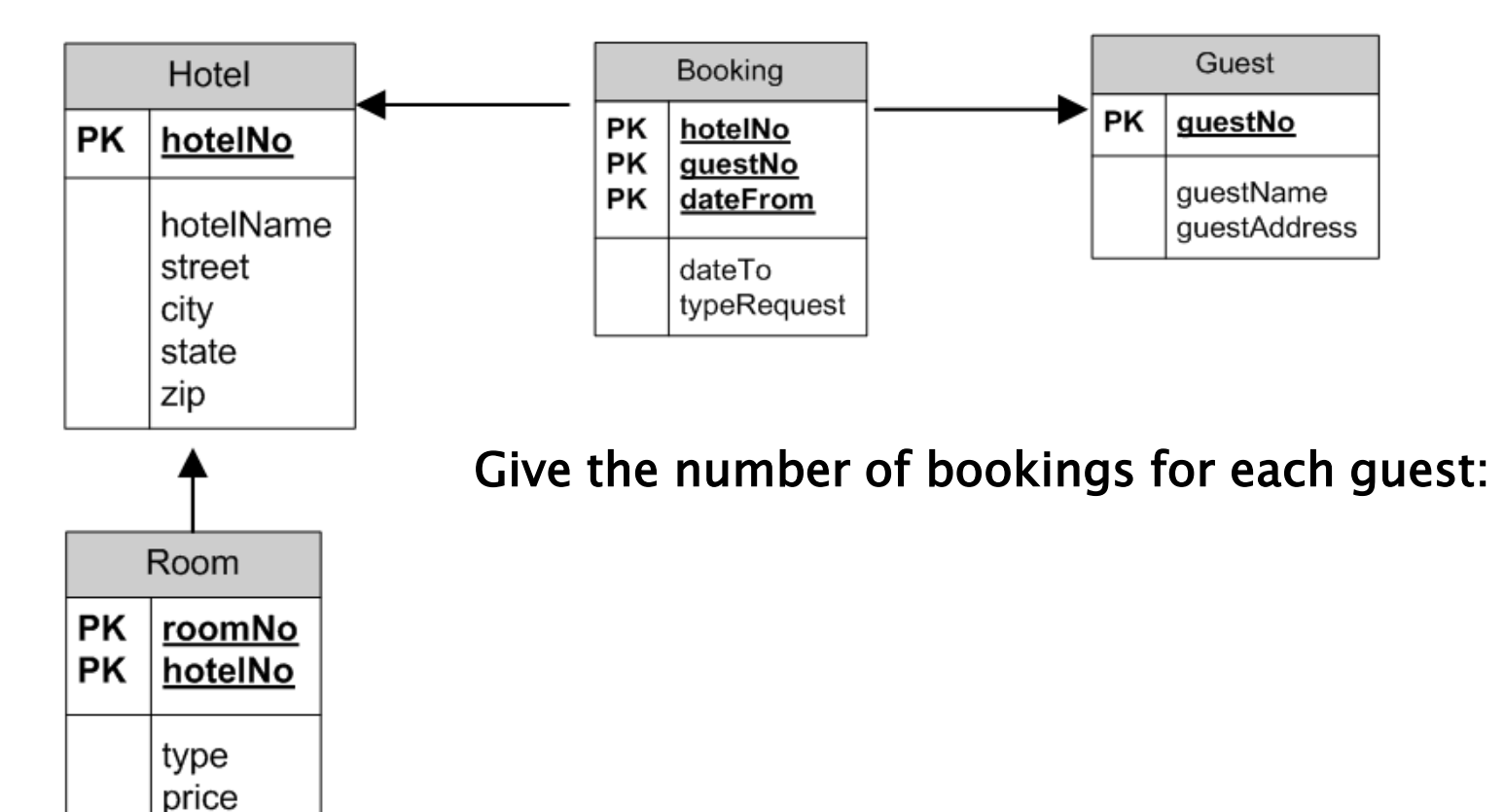

#### Aggregate Query - GROUP BY and **COUNT**

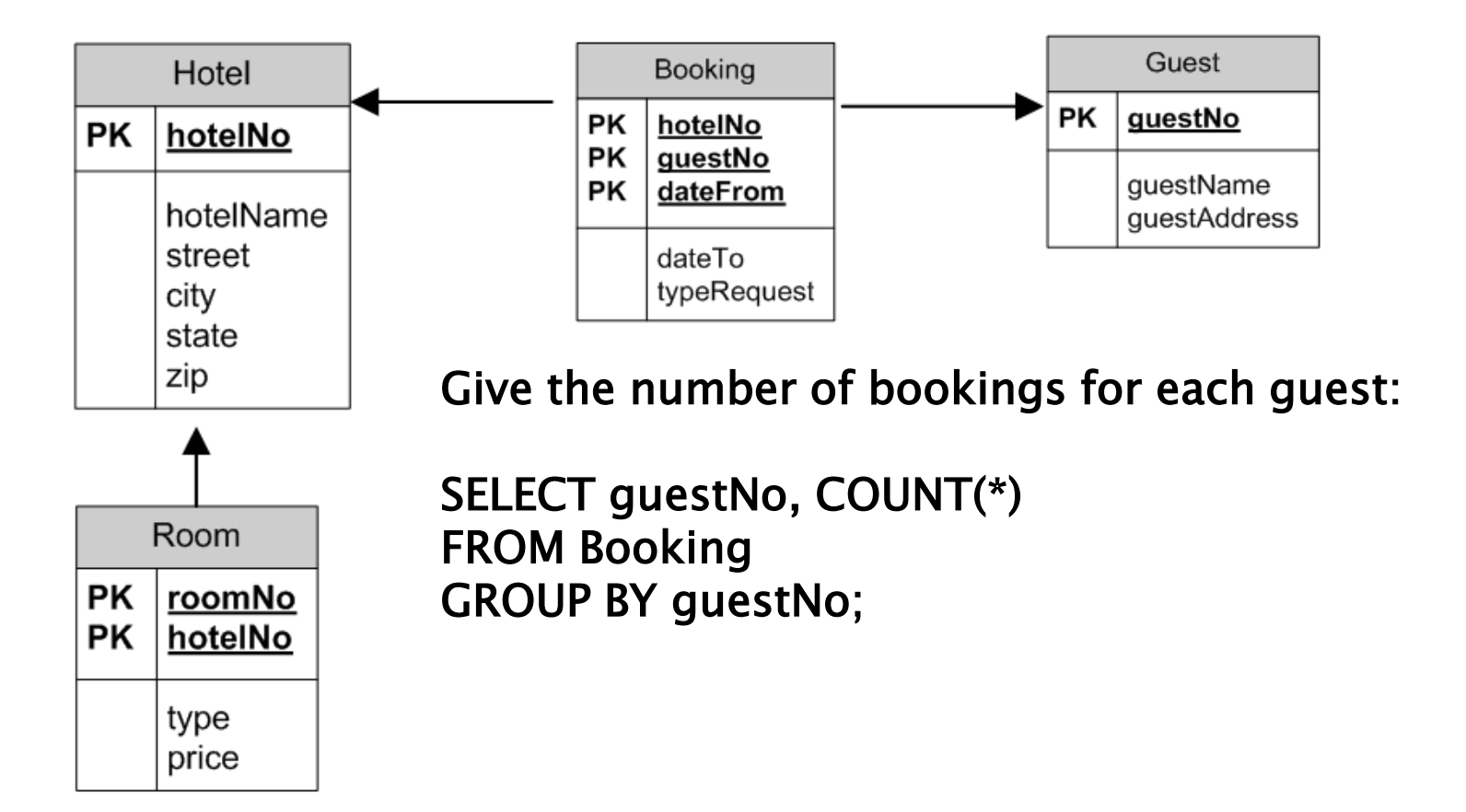

### **Aggregate Query Filtered**

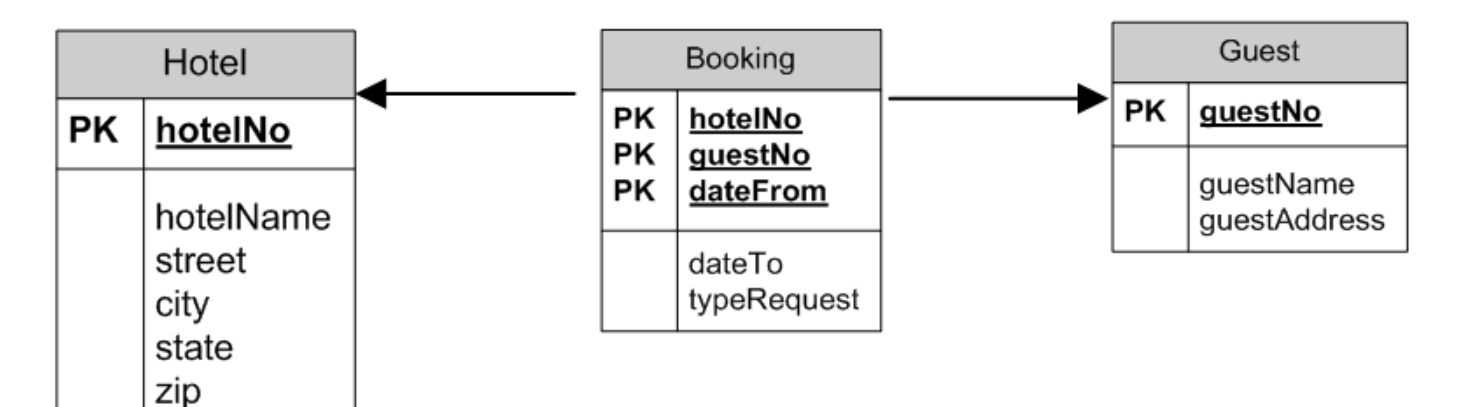

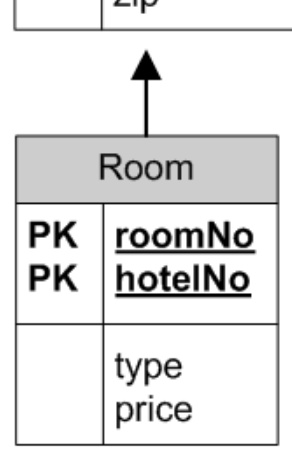

Give the number of bookings for each guest who has at least two bookings:

#### Aggregate Query - GROUP BY and **HAVING**

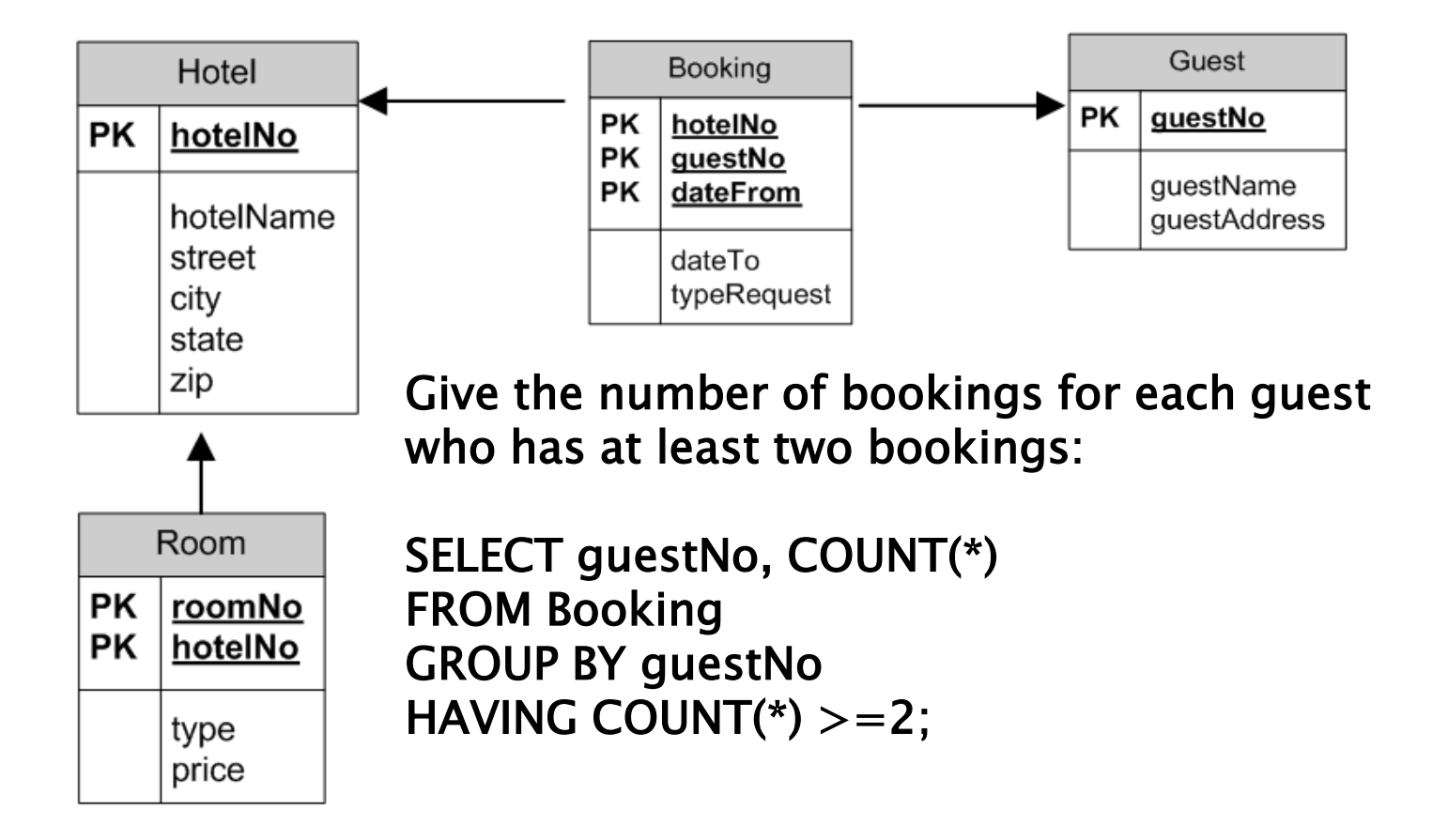

## **Subqueries**

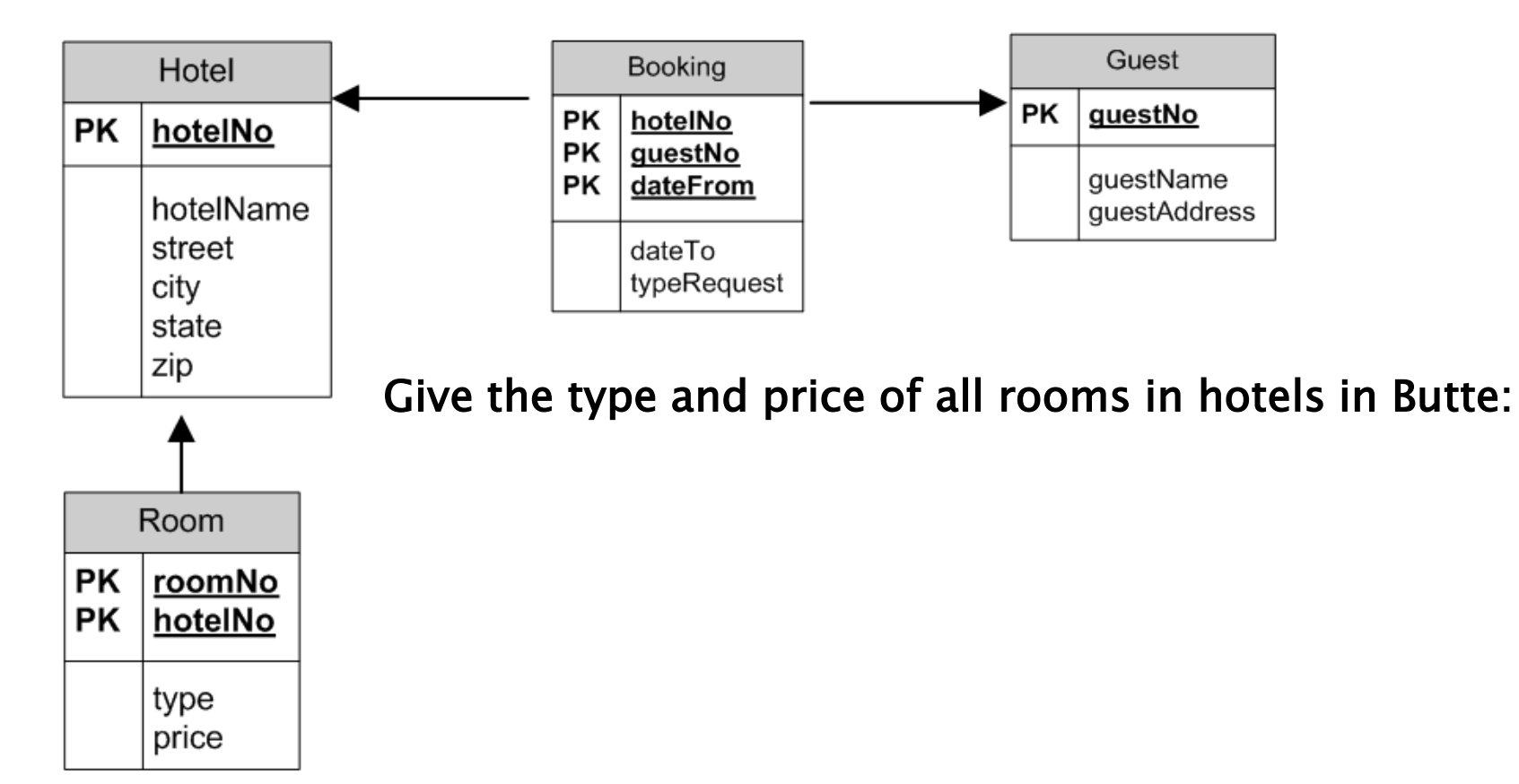

# **Subquery using IN**

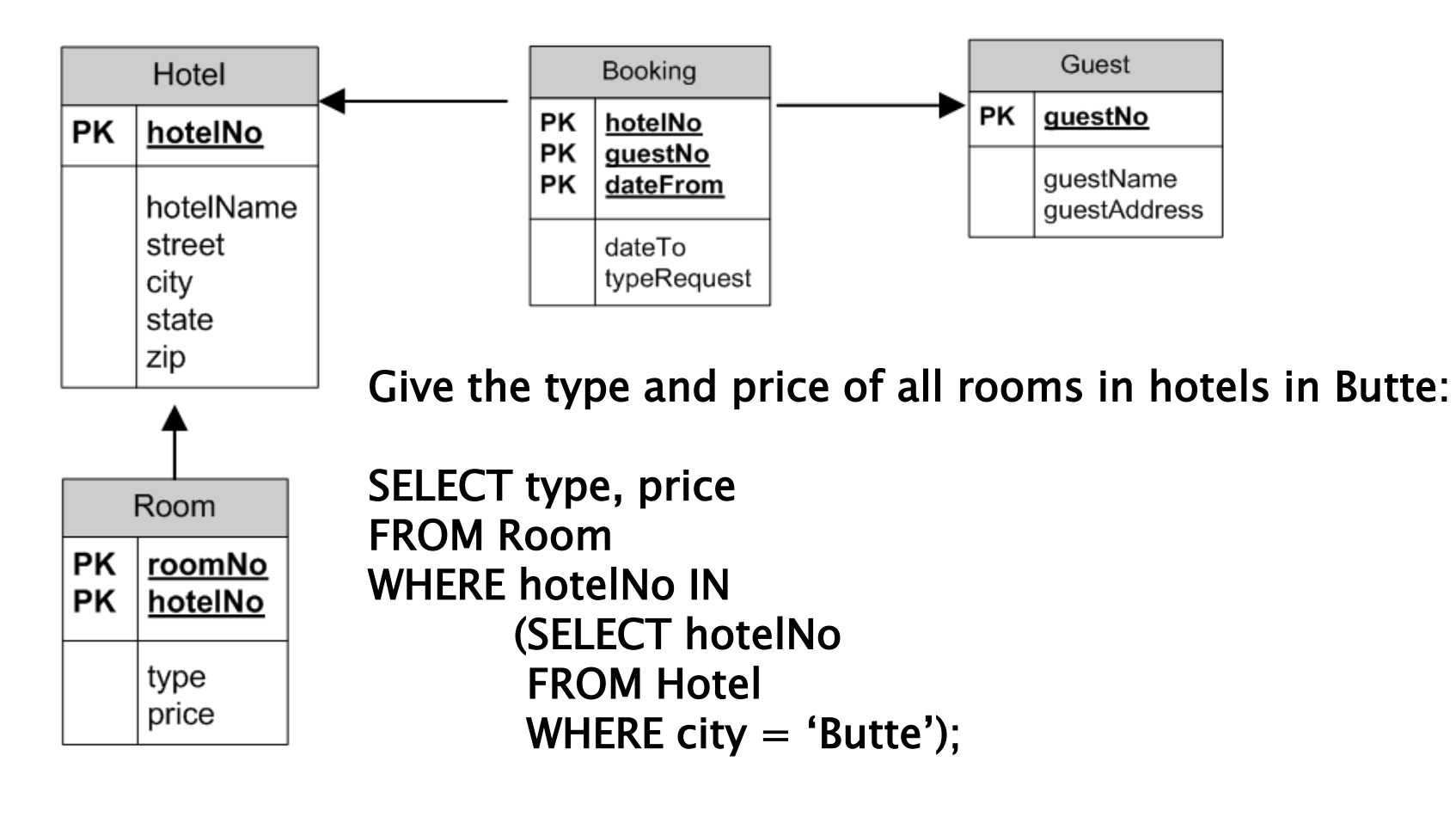